**AutoCAD Crack Latest** 

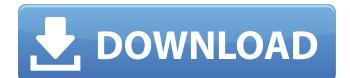

# AutoCAD Crack +

Since 1983, AutoCAD has been the industry standard for desktop 2D drafting and is used in the most sophisticated industries. AutoCAD includes many specialty applications that provide unique capabilities not found in other CAD tools, such as technical drafting, architecture, structural, environmental, and management. AutoCAD is also frequently used for 2D graphics in conjunction with AutoCAD Revit, an architectural product offered by Autodesk that is commonly used to design and visualize large-scale construction projects. Originally developed for use with the Apple Macintosh, AutoCAD continues to be supported for the Macintosh operating system and the Apple iOS. AutoCAD is also available on a wide range of computing platforms and devices, including web, mobile, cloud, and on-premises, though the iPad and iPhone are the most common mobile devices for AutoCAD usage. Although AutoCAD is often used for 2D drafting, the software also provides tools for 3D and architectural design, including surface, solid, and space modeling. AutoCAD 3D is also included in the 3D market space and is used to create a wide range of specialized 3D models, including architecture, mechanical, and civil. User-created and third-party add-ons are commonly used with AutoCAD to extend its capabilities, and add-ons are also frequently developed for AutoCAD's sister software AutoCAD LT. AutoCAD History AutoCAD was developed by AutoDesk to be a desktop CAD tool for drafting and modeling 2D and 3D objects on a personal computer, with the user interface oriented toward a typical office user. The software was originally developed for the Apple Macintosh operating system (OS) for users with an Apple II computer, although it was later released for the IBM PC with DOS and Windows operating systems. On the Macintosh, the user interface and command structure followed the traditional Macintosh desktop interface, with the user looking at a single screen with no windows. For those using Macintosh computers with internal graphics controllers, the computer's monitor served as the primary drawing surface and was used to display AutoCAD's screen display. For users using a personal computer with a video graphics adapter, a monochrome video screen was displayed on the computer's monitor. Because Apple used the Macintosh OS and user interface in the desktop software market, the Macintosh version of AutoCAD was the most successful of all the desktop CAD products at the time.

# AutoCAD Product Key For Windows [Updated-2022]

CAD tools The following tools are available in AutoCAD software: Layout Autodesk Viewer can open documents in AutoCAD as well as view the original drawing data in a separate viewer window. Materials AutoCAD supports materials for drafting: Wood Metal Wood and Metal Painted Wood and Metal Plastic Shapes AutoCAD features two methods for drawing shapes (shapes in AutoCAD are a collection of lines): Customized shapes AutoCAD's native shape authoring and drawing tools Customized shapes are created with the LINE, POLYLINE and POLYGON commands.

Customized shapes can be edited using the PolyEditor tool. When editing with the PolyEditor, the user can use the PolyEditor's shape tools to move, rotate, mirror and scale the shape. AutoCAD supports shape locking when the shape is placed: a 2-D object can be placed into the drawing, but a shape cannot be edited. When shape locking is enabled, the PolyEditor can still be used to move the shape within the 2-D space of the drawing. AutoCAD's native shape authoring tools can also be used to create new customized shapes. When created with the LINE, POLYLINE or POLYGON command, a customized shape can be edited using the standard shape tools. These include the PolyEditor, Move, Rotate, Scale and Mirror commands. When drawing using the LINE, POLYLINE or POLYGON commands, the shape is a collection of lines and points and does not have any shading. For polylines and polylines, the lines can have arrows, title, text and dimensions. A custom color can be assigned to any edge or vertex of the shape. When AutoCAD is used to create a customized shape, a given shape can be converted to or from a polyline and a polyline can be converted to a polygon. The PolyEditor can also be used to convert a shape into a polyline or polygon. A shape can also be converted to a multi-sided polygon. In addition, any type of line, including, but not limited to: Polylines Polygons Architile lines AutoCAD or custom lines Text lines Primitive lines Vector lines A shape can also be converted to a 2-D shape such ca3bfb1094

# AutoCAD Crack +

Go to the Options menu. Click on "Lock" Click on "Open". Click on "OK" Enter your password. Click on "Open" again. Copy the URL of the site. Click on "Start". Click on "Save As..." and save the exe file (not the zip file) on your desktop. Double-click on the.exe file to run it. Wait until the activation process is finished. When the process is finished, click on "OK". When asked about the activation, click on "OK". Click on "OK". Select "Autocad" from the "Open" menu. Click on "Create." Press "Esc" to continue. Click on "Yes". Save the.dwg file on your desktop. Click on "Exit." Download "copy.dwg" from the SFF website. Copy the "copy.dwg" file from your desktop to the Autodesk Autocad folder. Go to the "File" menu and select "Open" from the "File" menu. Select "copy.dwg" from the "Downloads" menu. Press "Enter" to open the file. Click on "OK". Click on "Exit." Click on "Close." Click on "Exit" Delete the.dwg file on your desktop. You can now save and open your.dwg files. You can also use the Autodesk Autocad trial version. You can also use the Autodesk Autocad trial version. Open your.dwg file in Autodesk Autocad. Select "File" and then "Save." Select "Autocad" from the "Save in" menu. Click on "OK". Press "Esc" to continue. Click on "Close." If you have to activate the program, go to the "Options" menu. Click on "Lock" and click on "Open". Click on "OK". Enter your password. Click on "OK". Click on "OK". Go to the "Options" menu. Click on "Options..." from the "Options" menu. Click on "Properties." Click on "Open/Save." Click on "OK." Click on "OK."

# What's New In AutoCAD?

Drawing PDF Updates: Quickly add information to your drawings from PDFs with less clicks than a mouse. Use AutoCAD Add PDF to add PDF/DNG files or text/logo info to your drawings without additional drawing steps. New Layered Imports: Save time by combining multiple imports into a single one. With the new import layer functionality, now you can combine multiple imports into a single drawing, saving a step in your drawing process. You can even combine CAD files with different color map settings, or ones with different drawing settings, into a single drawing. Enhanced Smart Guides and Advanced Vector Editing (AVET): Add or edit vector symbols, fonts, and other drawings directly from the command line. Quickly create Smart Guides, edit drawings, and add vector symbols from a single command. (video: 1:54 min.) Advanced Filter: Find commands, add or remove attributes, and quickly edit parts and styles faster. The Advanced Filter dialog box allows you to filter your drawings for shape, dimension, drawing attributes, symbol, and text. You can even specify the level of filtering. This feature is helpful for guickly finding the command you want to use or editing attributes. (video: 0:40 min.) Enhanced Model Space Panes: View up to seven model space panes simultaneously, open drawings on both the local and remote servers, edit drawings, add comments, and much more from a single location. You can even work with the two side-by-side model

space panes. Camera: With the new camera function, navigate to select a point on your drawing. The camera function is helpful in 3D modeling, when working with orthogonal views of your drawings. Simple Markup and Vector Symbols: With the new shape feature, you can easily add shapes to drawings. You can easily add an ellipse, rectangle, polyline, polygon, star, cross, or SVG symbol. You can also easily turn a rectangle into a circle or polyline into a polyline. You can even create your own shapes by combining multiple components. Line and Polyline Join: Line and polyline joining is now much faster and easier than before. You can now easily and accurately line up components and create accurate joint lines, orthogonally, between components. Intelligent Draw Order: Draw

# System Requirements:

PC Minimum: OS: Microsoft Windows 7 or higher Processor: Intel Core i5-4570 or AMD Phenom II X4 955 Memory: 6GB RAM Graphics: NVIDIA GeForce GTX 770 2GB or AMD Radeon HD 7970 3GB DirectX: Version 11 Storage: 20GB available space Sound Card: DirectX compatible Mac Minimum: Macintosh: OSX Mountain Lion 10.8 or higher Processor: Intel Core i5-4570 or AMD Phenom

https://ig-link.com/wp-content/uploads/kafkrys.pdf

https://www.chemfreecarpetcleaning.com/autocad-crack-download-x64-2022/ https://www.pedomanindonesia.com/advert/autocad-crack-download-latest-2022-2/ https://factspt.org/wpcontent/uploads/2022/07/AutoCAD Crack With Full Keygen Free Download For Windows.pdf https://turbulentelevenvansissi.nl/wp-content/uploads/2022/07/AutoCAD-45.pdf https://airbrushinformation.net/2022/07/23/autocad-crack-product-key-win-mac-latest/ https://streetbazaaronline.com/wpcontent/uploads/2022/07/AutoCAD\_Crack\_Download\_For\_Windows\_April2022.pdf https://josebonato.com/autocad-crack-latest-2/ https://www.lafeedulogis.ch/?p=5014 https://kramart.com/wp-content/uploads/2022/07/AutoCAD-105.pdf https://thoitranghalo.com/2022/07/24/autocad-20-0-crack-pc-windows-2/ https://divyendurai.com/autocad-crack-license-key-full-download-updated/ https://bestasmrever.com/wp-content/uploads/2022/07/AutoCAD-134.pdf https://fraenkische-rezepte.com/autocad-2019-23-0-patch-with-serial-key-free-download-pcwindows-2022-new/ https://suministrosperu.com/wp-content/uploads/2022/07/kviwarr.pdf http://sourceofhealth.net/2022/07/24/autocad-crack-download-mac-win-latest-2/ https://kramart.com/wp-content/uploads/2022/07/lavafitz.pdf https://www.spaziodentale.it/wp-content/uploads/2022/07/AutoCAD-33.pdf https://unsk186.ru/autocad-crack-download-x64-latest-2022-128194/ http://deepcarepm.com/wp-content/uploads/2022/07/AutoCAD-29.pdf